# Revisionsberättelse

# Till föreningsstämman i Svenska Agilityklubben, org.nr. 802490-8231

Undertecknad valdes till revisor i Svenska Agilityklubben av föreningsstämman 2020. Jag har granskat styrelsens förvaltning av Svenska Agilityklubben under 2020, samt perioden 1 januari – 1 april 2021.

#### Revisorns ansvar

Mitt ansvar är att med rimlig säkerhet uttala mig om styrelsens förvaltning baserat på min granskning. Syftet med granskningen är att se om fattade beslut följs, om styrelsen följer den fastställda verksamhetsplanen och att beslut fattas i stadgeenlig ordning och enligt föreningsjuridiska principer.

#### Metod

Jag har granskat styrelsens och VU:s protokoll inklusive bilagor i förhållande till årsmötesbesluten 2020, den fastställda verksamhetsplanen och till stadgarna. Jag har också följt förhållanden i föreningen genom medlemsinformation och medlemskommunikation på hemsidan.

#### Kommentarer

Mitt sammantagna intryck är att styrelsen i Svenska Agilityklubben har förvaltat sitt uppdrag på ett stadgeenligt och engagerat sätt. Styrelsens möten har protokollförts så att det är möjligt för medlemmar att följa styrelsens diskussioner och beslut i övergripande frågor. När det gäller den fastställda verksamhetsplanen har flertalet punkter antingen genomförts eller följts upp på andra sätt. Den pandemi som påverkat hela världen har flertalet gånger auktaliserats i styrelsen och beslut som påverkat verksamheten har fått inverkan på många plan i föreningen. De beslut som fattats om tävlingsverksamheten har haft goda beslutsunderlag och stöder sig på SKK´s rekomendationer och beslut fattade av Folkhälsomyndigheten samt regeringen.

#### Ekonomisk redovisning

Det är svårt att följa den ekonomiska redovisning som styrelsen tar del av genom att följa mötesprotokollen, då verksamheten har en svår period bakom sig men som starkt påverkar kommande säsonger är det av största vikt att styrelsen har så bra beslutsunderlag som möjligt.

#### Aktivitetsgrupperna

Behovet av struktur, riktlinjer och uppföljning när det gäller aktivitetsgrupperna kvarstår. Det är också utifrån sett fortfarande oklart på vilket sätt styrelsen reglerar aktivitetsgruppernas verksamhet. Fortsatt utvecklande av samarbetet/styrning av aktivitetsgrupperna bör fortsätta.

# Uttalande

Med dessa kommentarer tillstyrker jag att föreningsstämman beviljar styrelsens ansvarsfrihet för räkenskapsåret 2020.

Härnösand 2021-04-10

Martin Adelgren Thorén

# Verifikat

Transaktion 09222115557445823961

# Dokument

Revisionsberättelse SAgik 2020\_Martin\_Adelgren\_Thorén Huvuddokument 1 sida Startades 2021-04-26 10:29:27 CEST (+0200) av Reduca eSign (Re) Färdigställt 2021-04-26 22:24:10 CEST (+0200)

# Initierare

Reduca eSign (Re)

reduca-esign@reduca.se

Signerande parter

# Martin Adelgren Thorén (MAT)

thoren.martin@gmail.com Signerade 2021-04-26 22:24:10 CEST (+0200)

Detta verifikat är utfärdat av Scrive. Information i kursiv stil är säkert verifierad av Scrive. Se de dolda bilagorna för mer information/bevis om detta dokument. Använd en PDF-läsare som t ex Adobe Reader som kan visa dolda bilagor för att se bilagorna. Observera att om dokumentet skrivs ut kan inte integriteten i papperskopian bevisas enligt nedan och att en vanlig papperutskrift saknar innehållet i de dolda bilagorna. Den digitala signaturen (elektroniska förseglingen) säkerställer att integriteten av detta dokument, inklusive de dolda bilagorna, kan bevisas matematiskt och oberoende av Scrive. För er bekvämlighet tillhandahåller Scrive även en tjänst för att kontrollera dokumentets integritet automatiskt på: https://scrive.com/verify

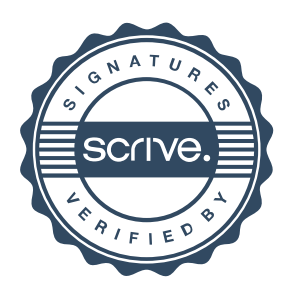